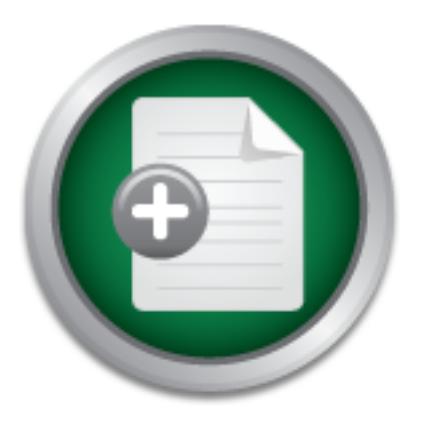

## [Interested in learning](http://www.sans.org/info/36923) more about security?

# SANS Institute InfoSec Reading Room

This paper is from the SANS Institute Reading Room site. Reposting is not permitted without express written permission.

## Windows 2000 Security Standards

If you need to electronically communicate with others, whether it be for business or other purposes, your computer has to be networked. This exposes your computer to various attacks. Typically a user would like to ensure the following when connected to a network: Availability, Integrity, Access control, Confidentiality, and Compliance (Auditability). This document attempts to touch on a few of the standards that can assist in ensuring that the above objectives are met when using a Windows 2000 operating system.

## Copyright SANS Institute [Author Retains Full Rights](http://www.sans.org/info/36914)

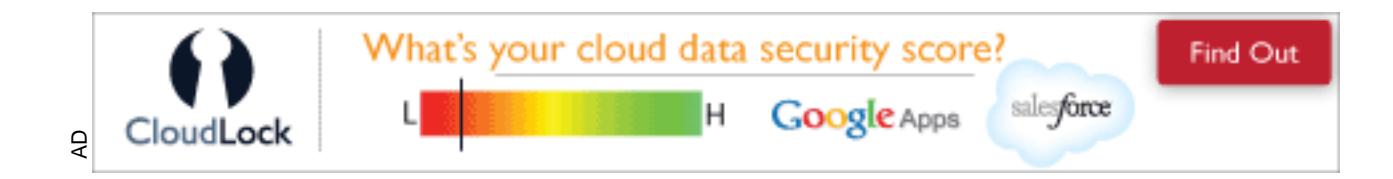

#### **INTRODUCTION**

If you need to electronically communicate with others, whether it be for business or other purposes, your computer has to be networked. This exposes your computer to various attacks. Typically a user would like to ensure the following when connected to a network:

- **Availability** which will ensure that information; resources and services are there for the business as and when required.
- Integrity which ensures that data residing on a user's machine has not been tampered with and that it is correct.
- **Access control** to protect critical resources by limiting access to only authorised and authenticated users, principals, programs or processes.
- **Confidentiality** which protects sensitive information from disclosure.
- **ability**) to ensure protected and reliable records of system activity<br>ins, logouts, file accesses, security violations) must be available.<br>to touch on a few of standards that can assist in ensuring that the a<br>000 operatin **Compliance (Auditability)** to ensure protected and reliable records of system activity with security significance (e.g., logins, logouts, file accesses, security violations) must be available.

This document attempts to touch on a few of standards that can assist in ensuring that the above objectives are met<br>when using a Windows 2000 aparating system when using a Windows 2000 operating system.

## **Continuity and availability**

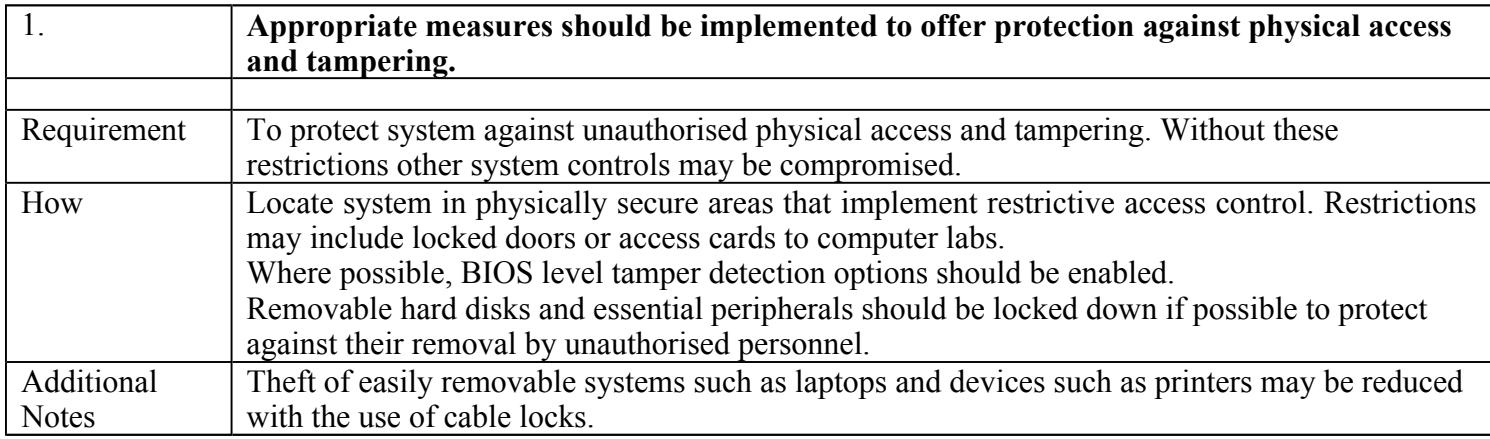

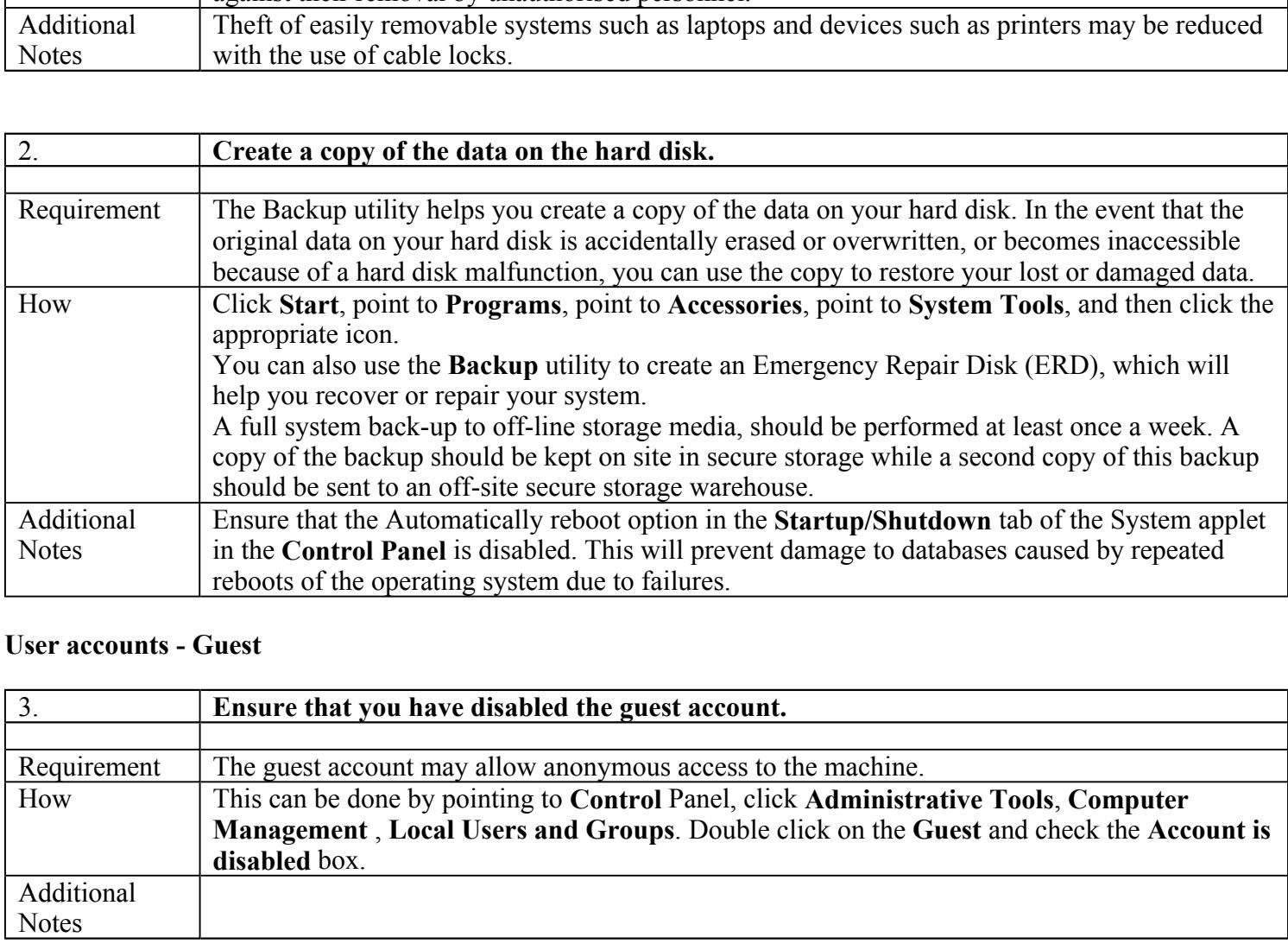

#### **User accounts - Guest**

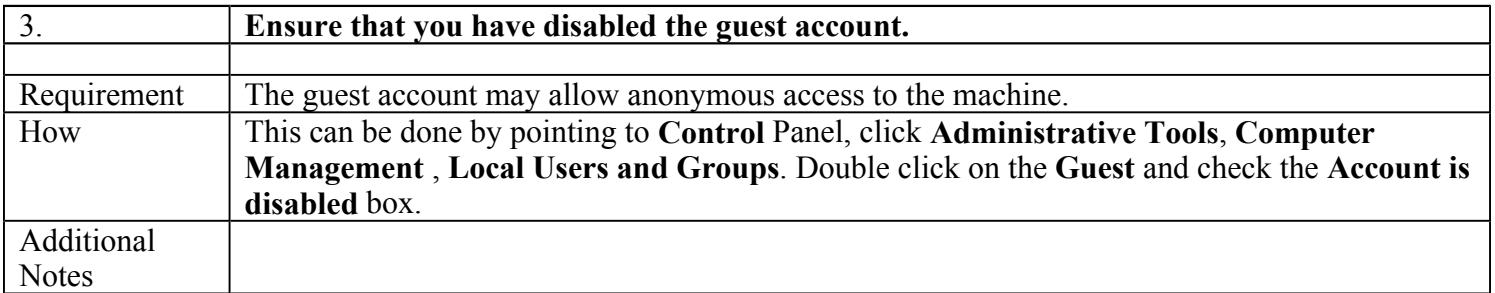

#### **Password Policies**

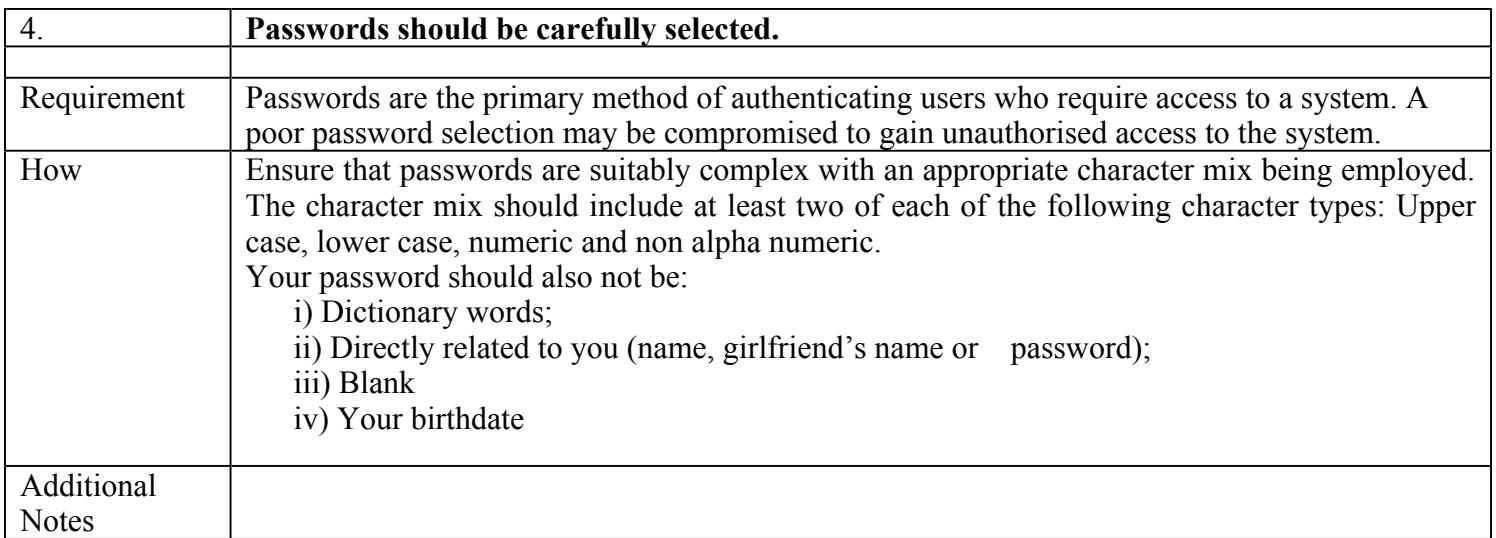

#### **Shared resources**

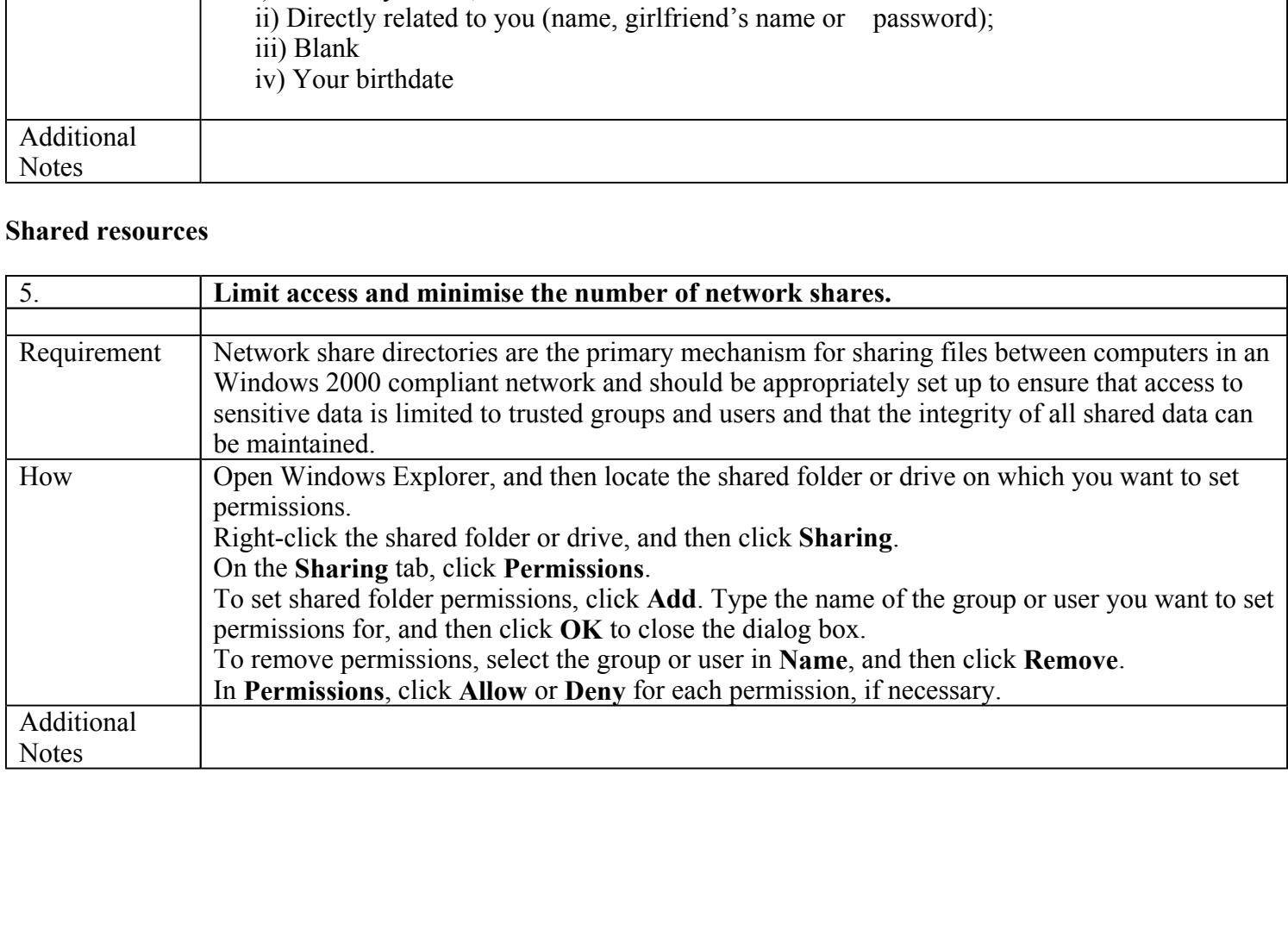

## **Auditing**

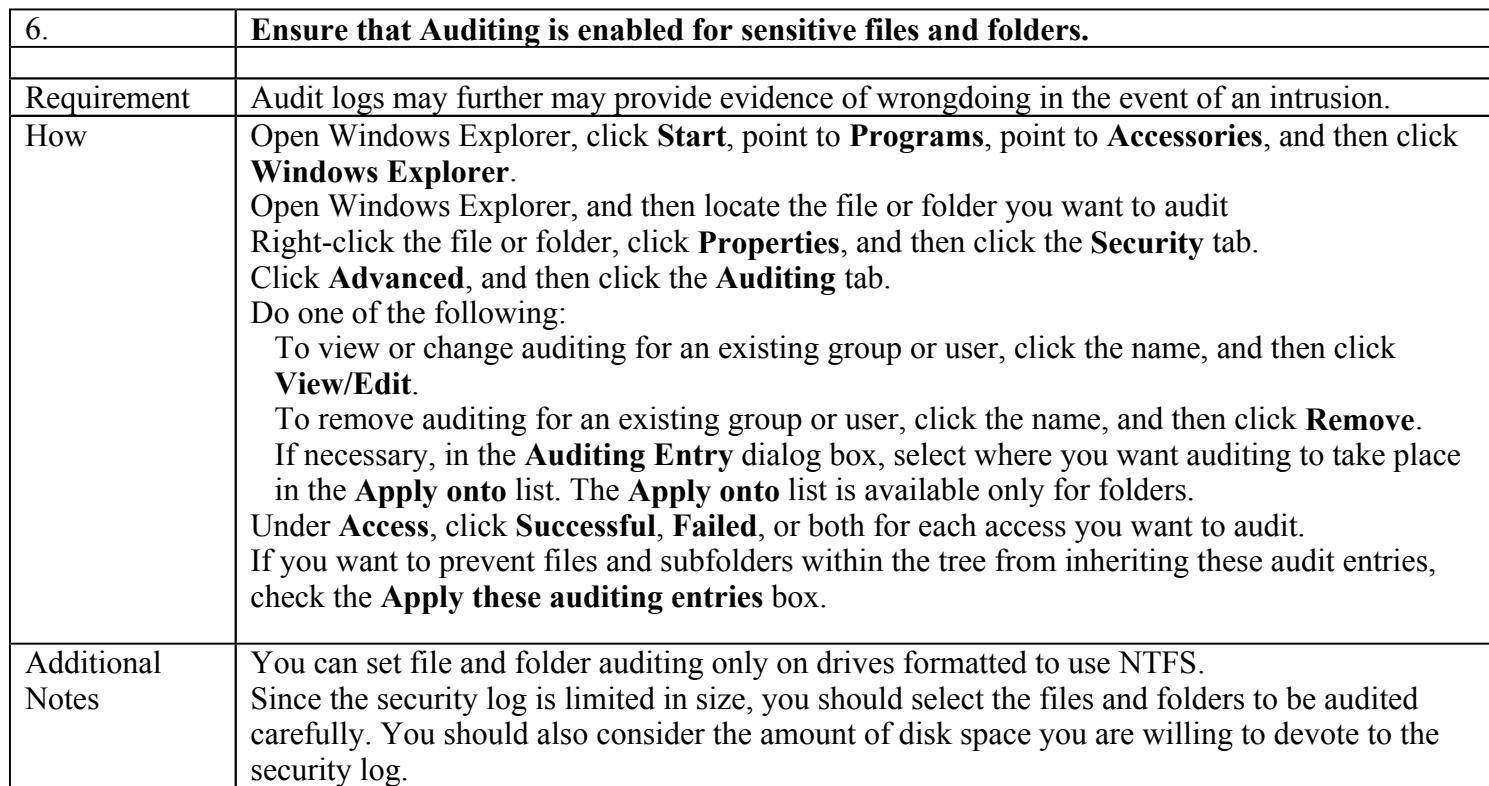

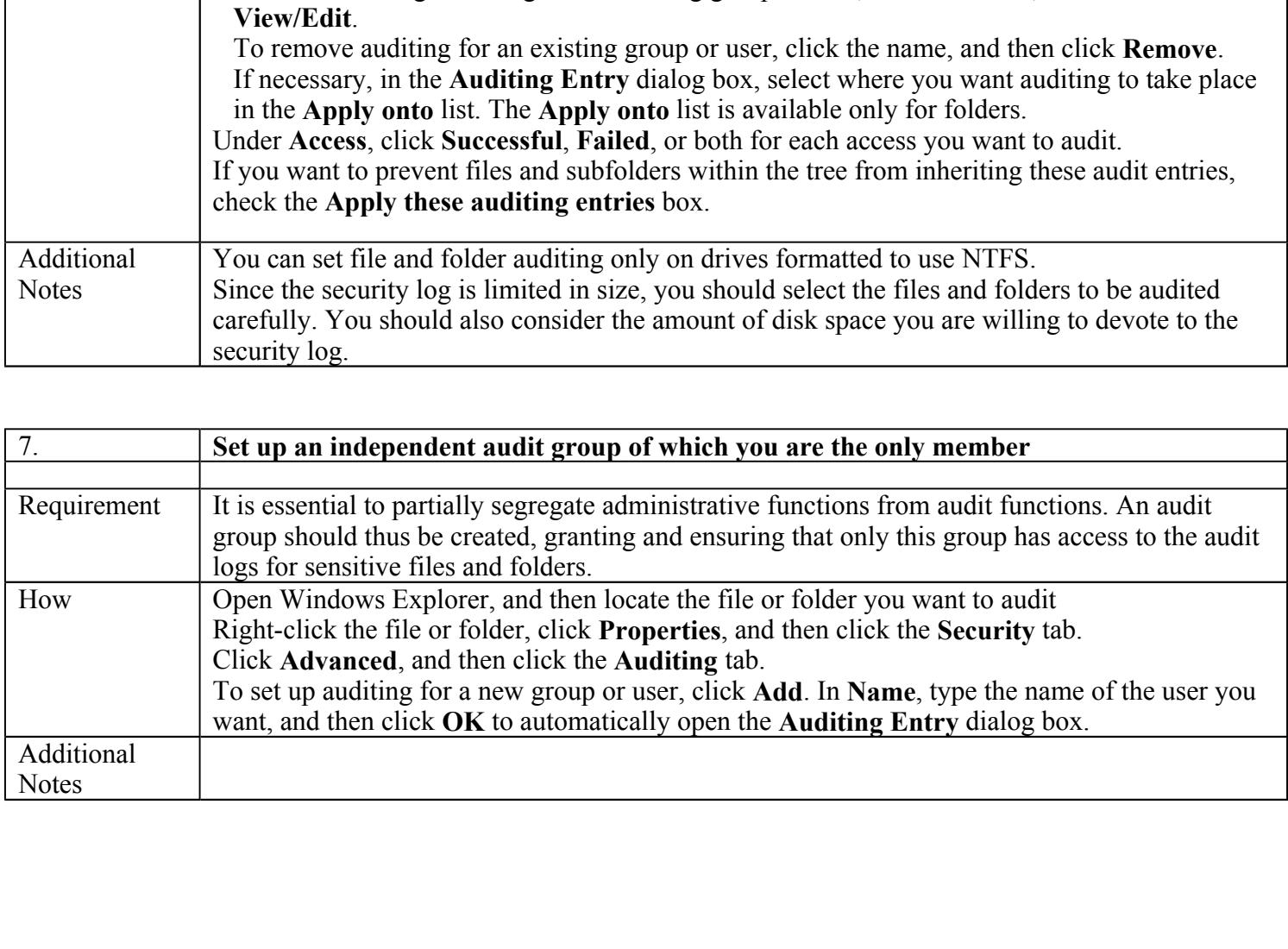

#### **Access Controls**

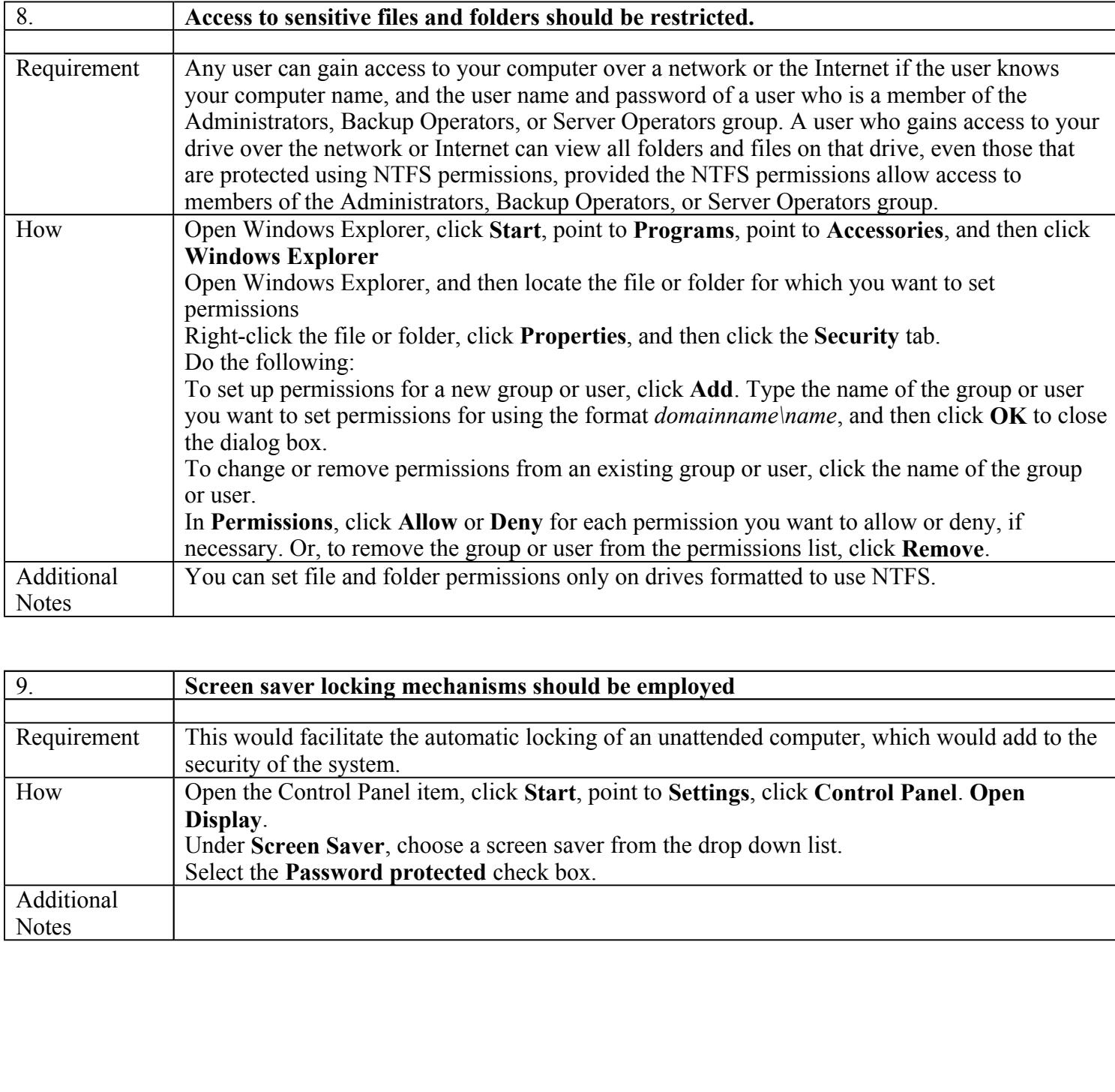

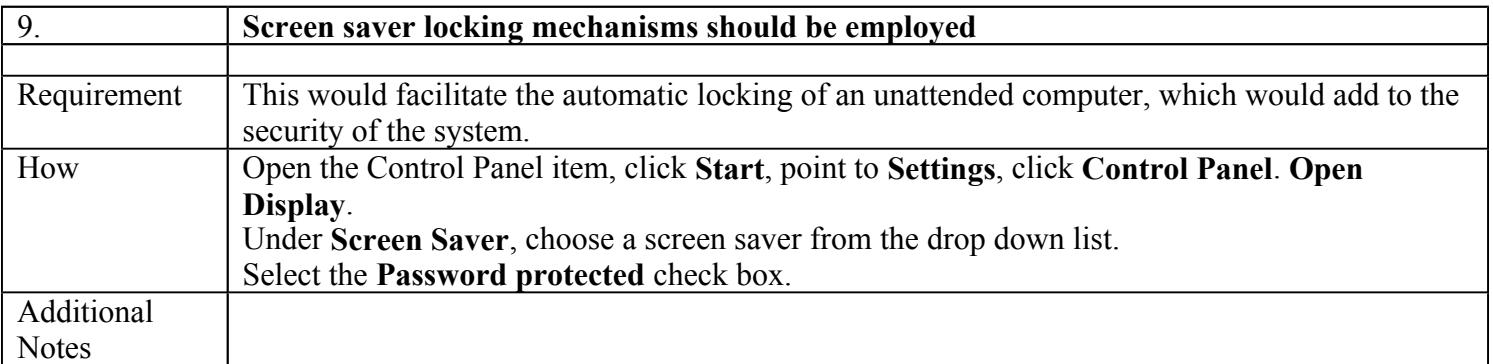

## **Configuration of new systems**

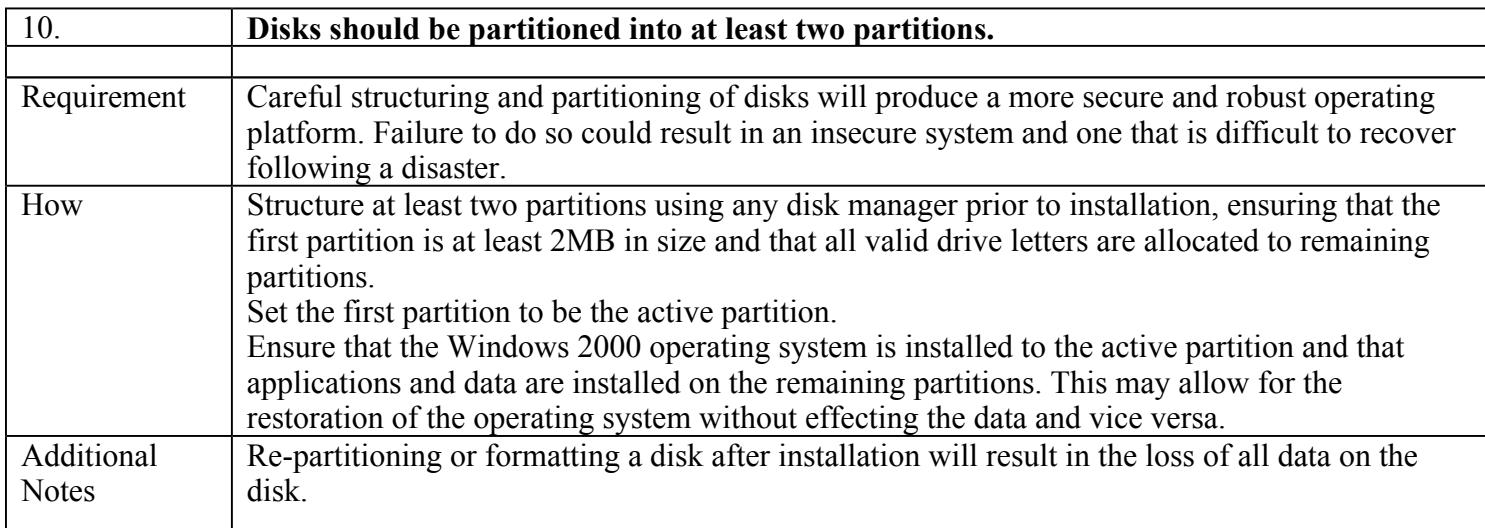

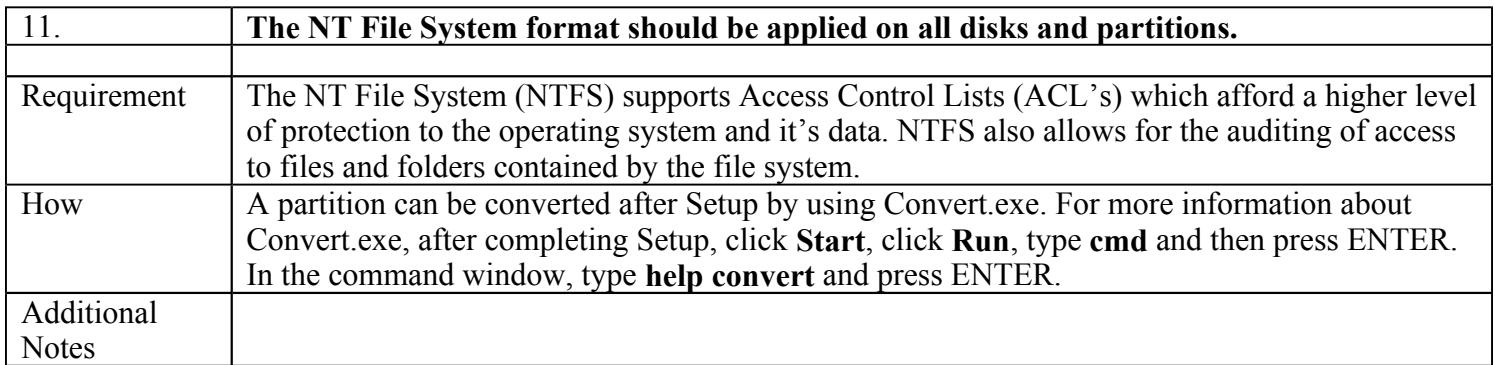

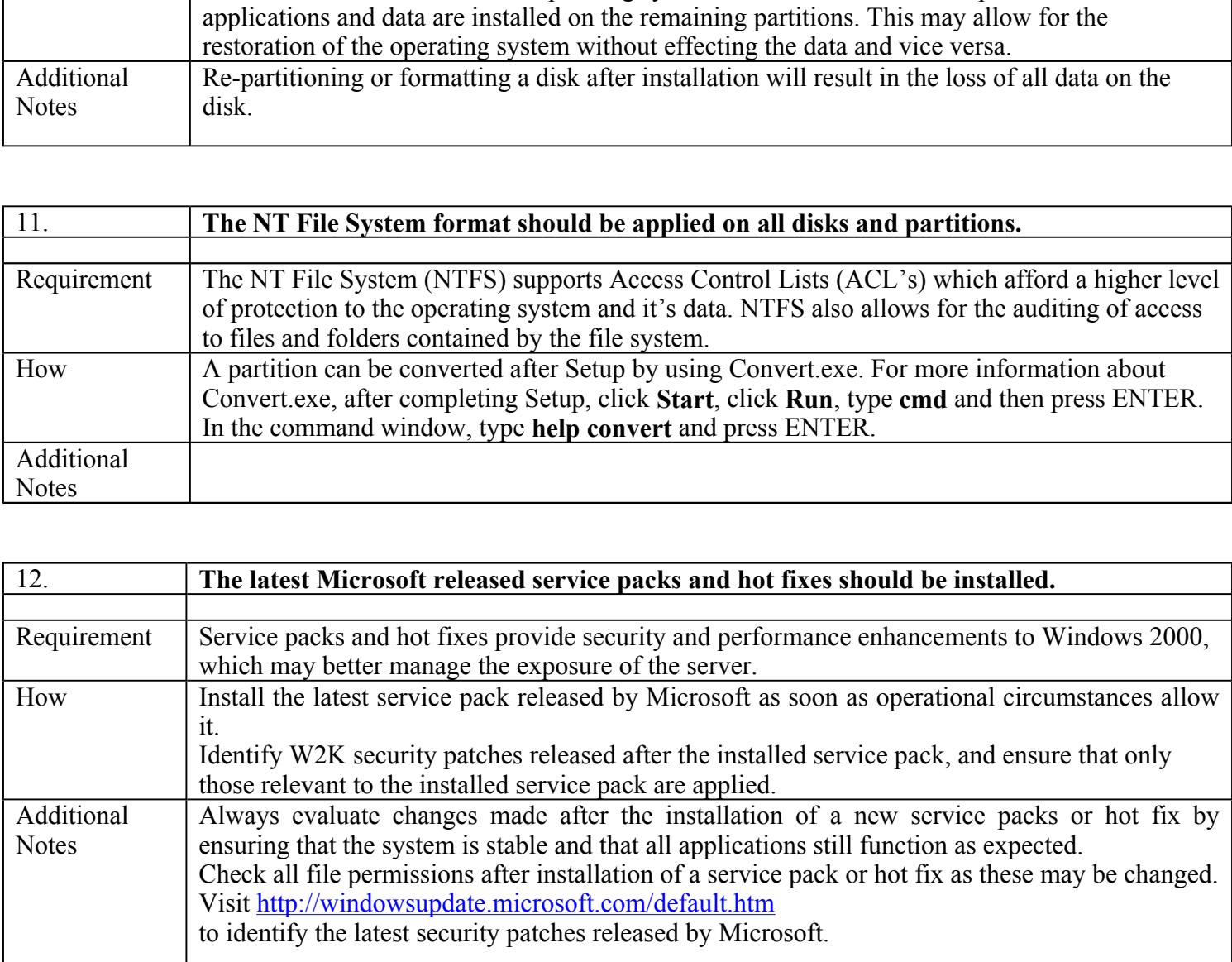

## **Securing registry keys**

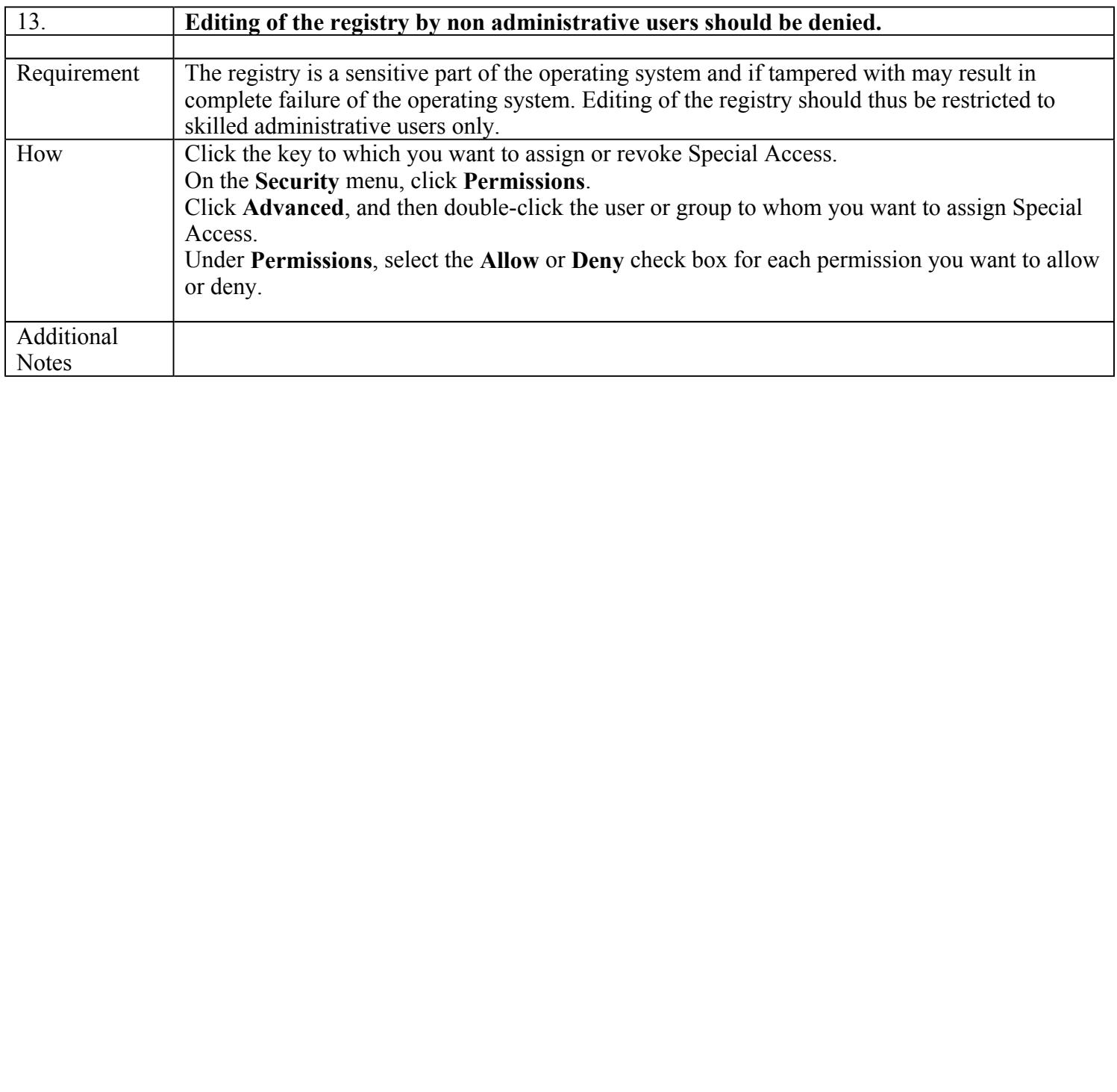

 $\mathcal{A}_{\mathcal{A}}$  final state  $\mathcal{A}_{\mathcal{A}}$  for a state of a factor  $\mathcal{A}_{\mathcal{A}}$  and  $\mathcal{A}_{\mathcal{A}}$ 

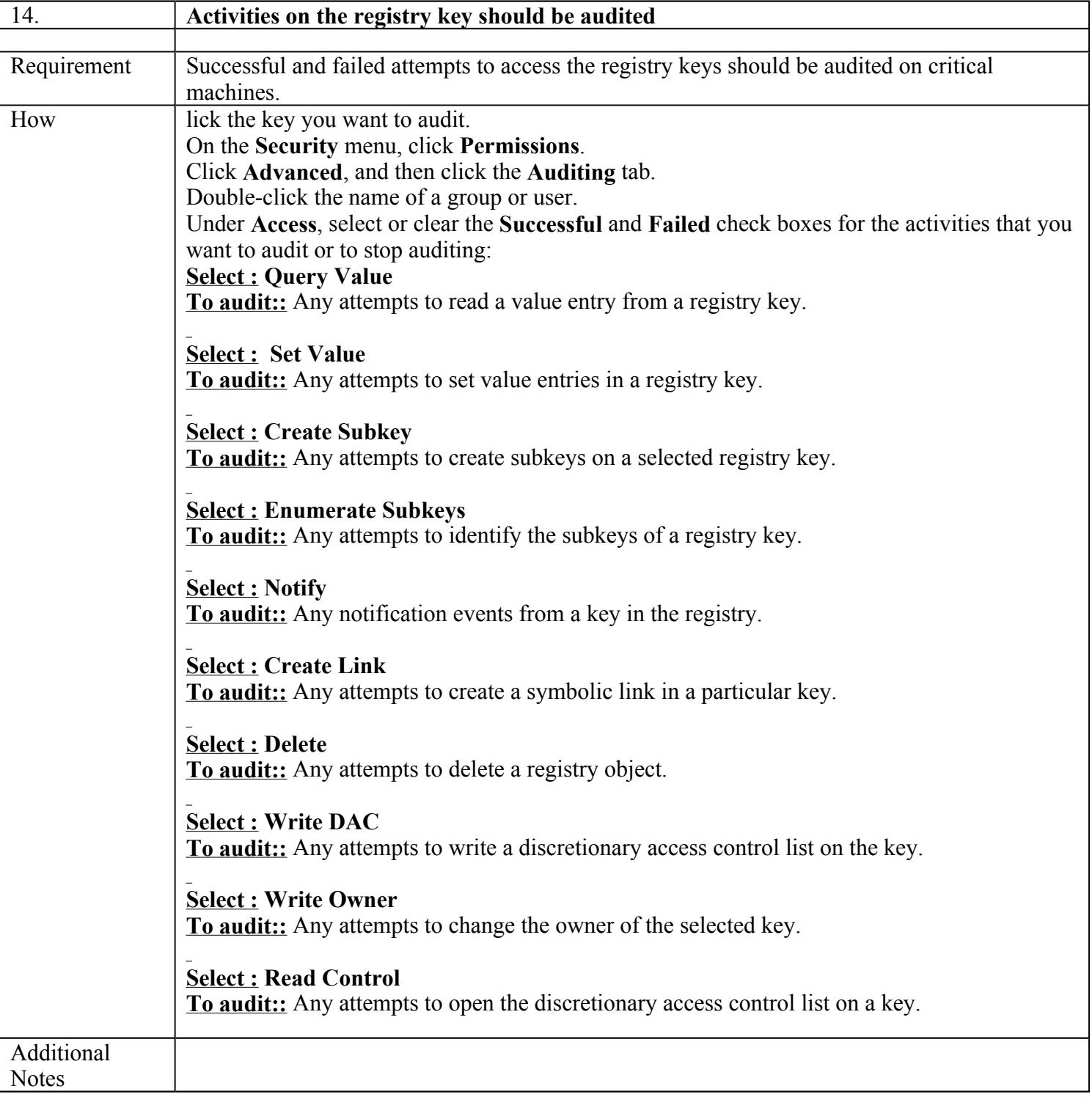

### **Network security**

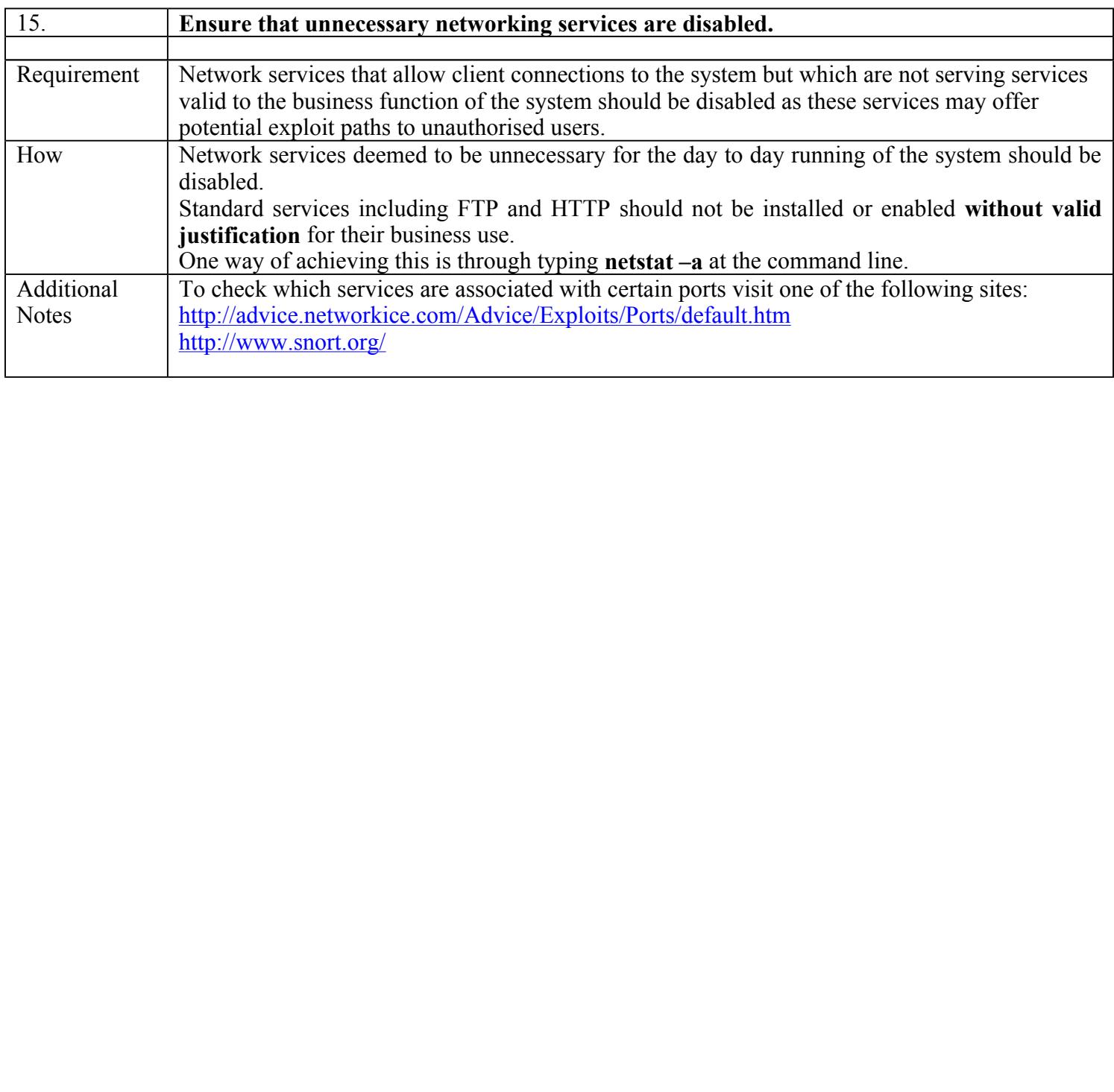

#### **CONCLUSION:**

The secure installation, configuration and maintenance of a networked machine is of utmost importance. Users of Windows 2000 should be aware of specific threats when ensuring the confidentiality, integrity and availability of the data and system configuration of their computers. The standards outlined above are the first steps to ensuring a more secure system.

**NOTE**: There are many other standards that can be used to secure your system. These are dependent on the user's need and operating environment.

#### **REFERENCES:**

White Paper: "Default Access Control Settings in Windows 2000" Last Update March 15, 2001; URL http://www.microsoft.com/technet/win2000/win2ksrv/technote/secdefs.asp

Sethos Jeremy. "Securing Windows 2000: First Steps": URL

http://www.arstechnica.com/tweak/win2k/security/begin-2.html#passwd

Sutton, Steve. "Windows NT/2000 Security" Last Update Feb 19, 2001; URL http://www.isaserver.org/pages/wp/windows%202000%20security.htm

bernie@labmice.net "Windows 2000 Installation Security Checklist**"** Last Update March 30, 2001; URL http://www.labmice.net/articles/securingwin2000.htm

ccess Control Settings in Windows 2000" Last Update March 15,<br>
m/technet/win2000/win2ksrv/technote/seedefs.asp<br>
2 Windows 2000: First Steps": URL<br>
com/tweak/win2k/security/begin-2.html#passwd<br>
NT/2000 Security" Last Update **Project Team**: Clement, Miles; Creasey, Jason - Information Security Forum (ISF) – Windows 2000 Security Version 1 (March 2000) [1]

 $\frac{[1]}{[1]}$  Many other individuals were involved in the compilation of the document, however these are too many to mention. A work group, project team, review and quality assurance team and production person was involved in the project.

## **NS [Upcoming SANS Training](http://www.sans.org/info/36919)**

**Click Here for a full list of all Upcoming SANS Events by Location**

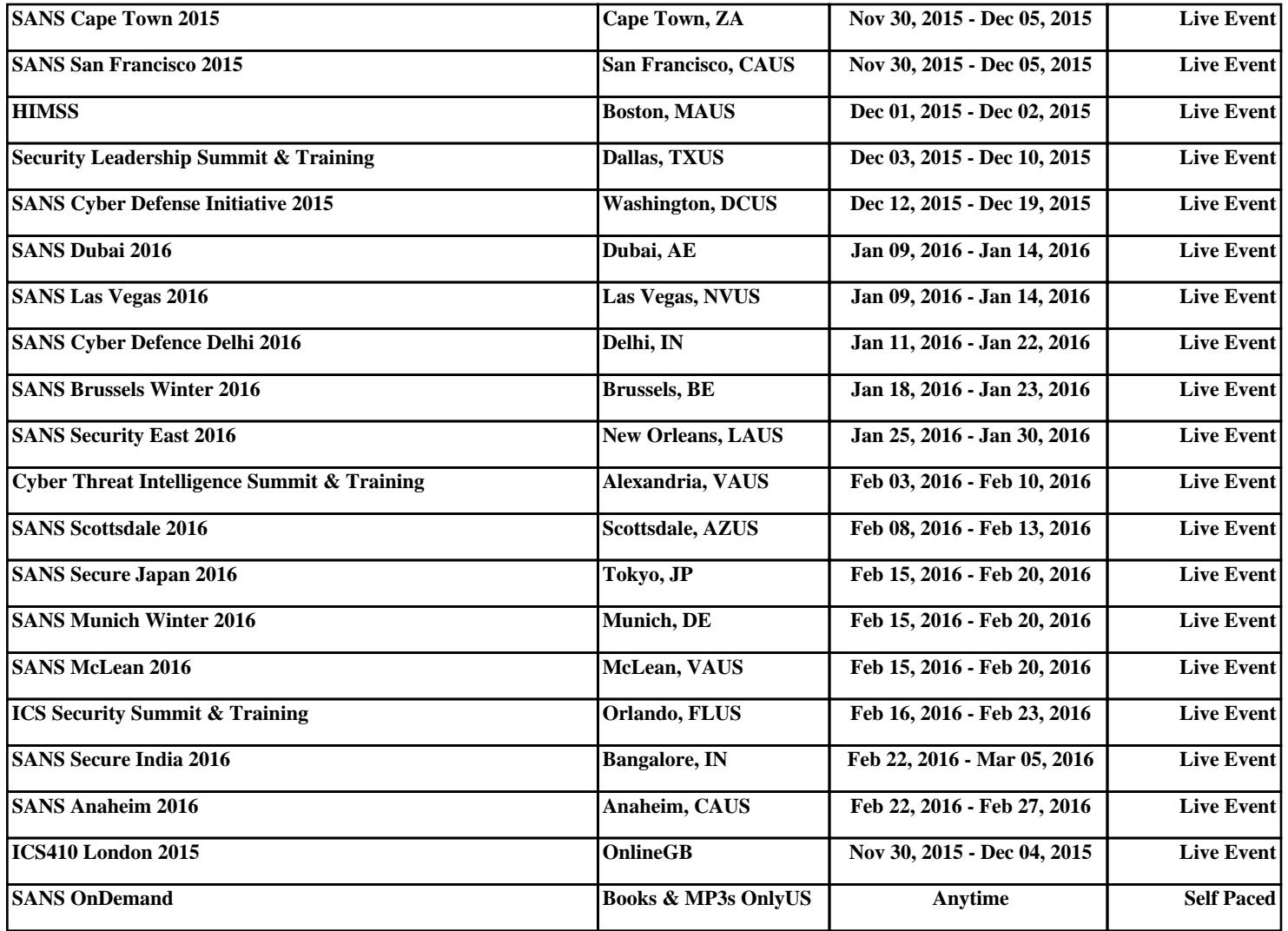